## <<Cinema 4D

 $<<$ Cinema 4D $>>$ 

- 13 ISBN 9787115291196
- 10 ISBN 7115291195

出版时间:2012-9

TVart

页数:424

字数:777000

extended by PDF and the PDF

http://www.tushu007.com

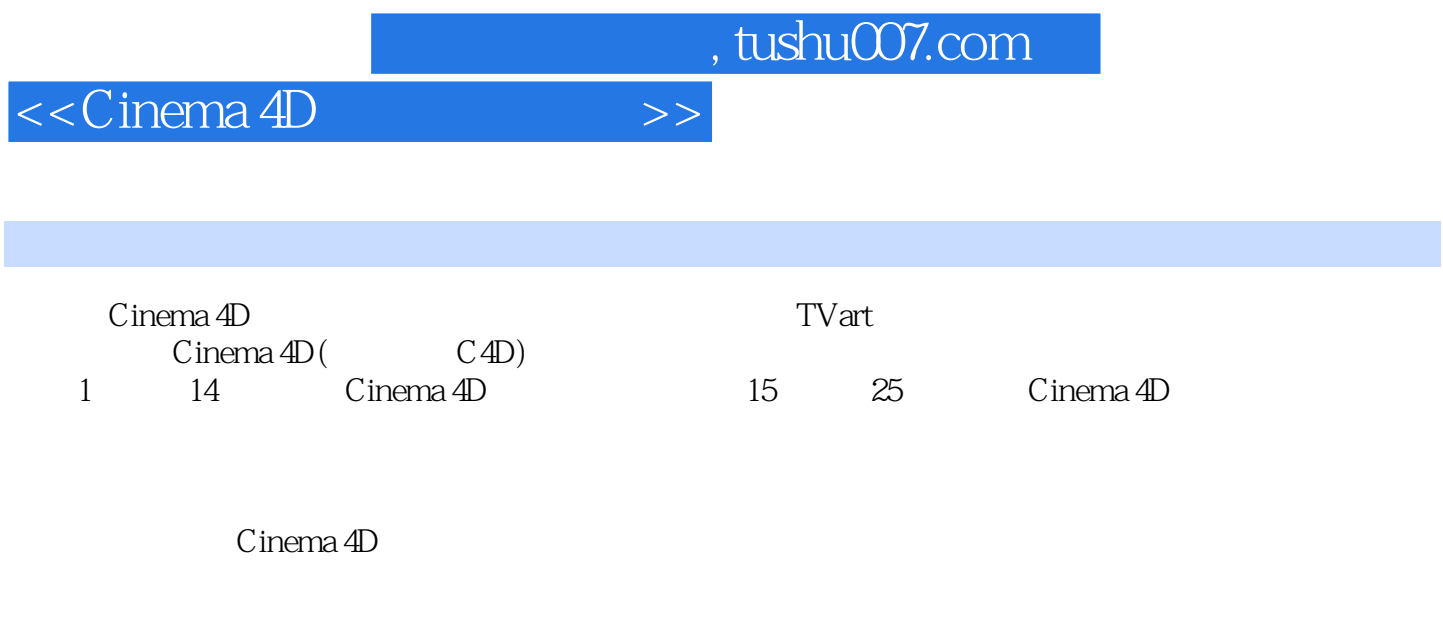

 $C$ inema 4D $C$ 

Cinema 4D R13

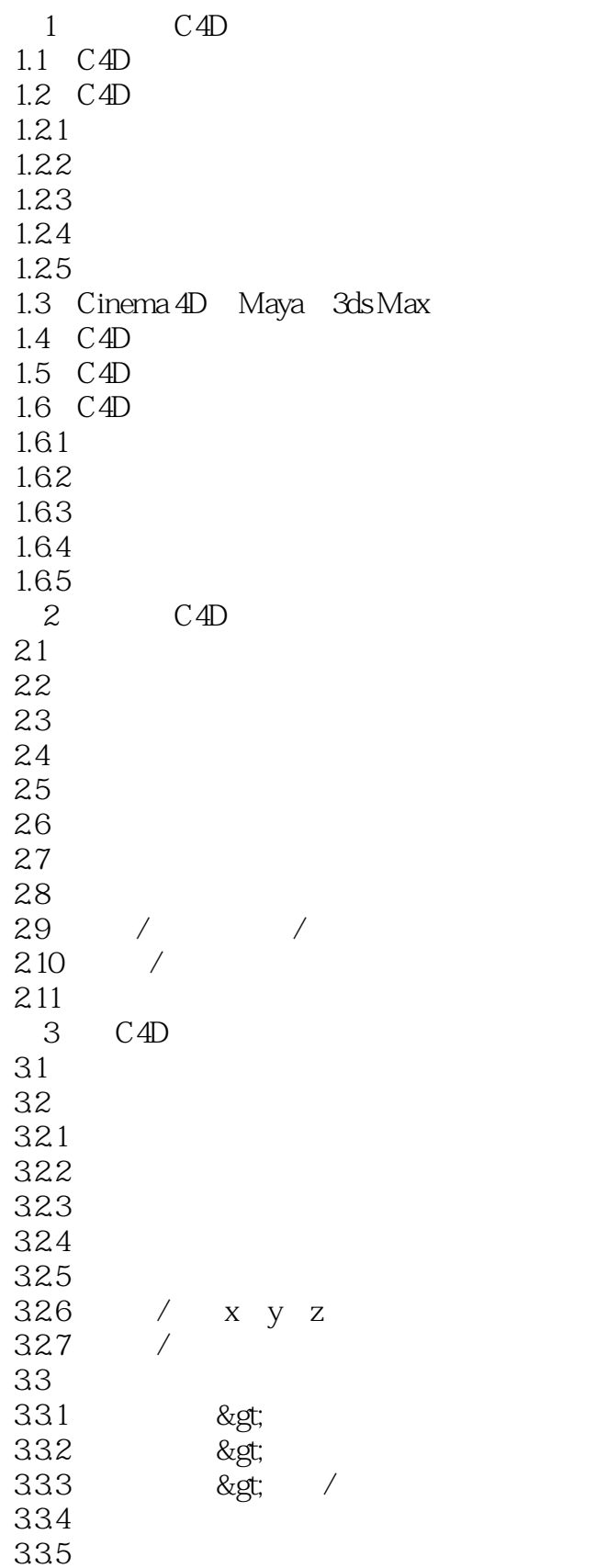

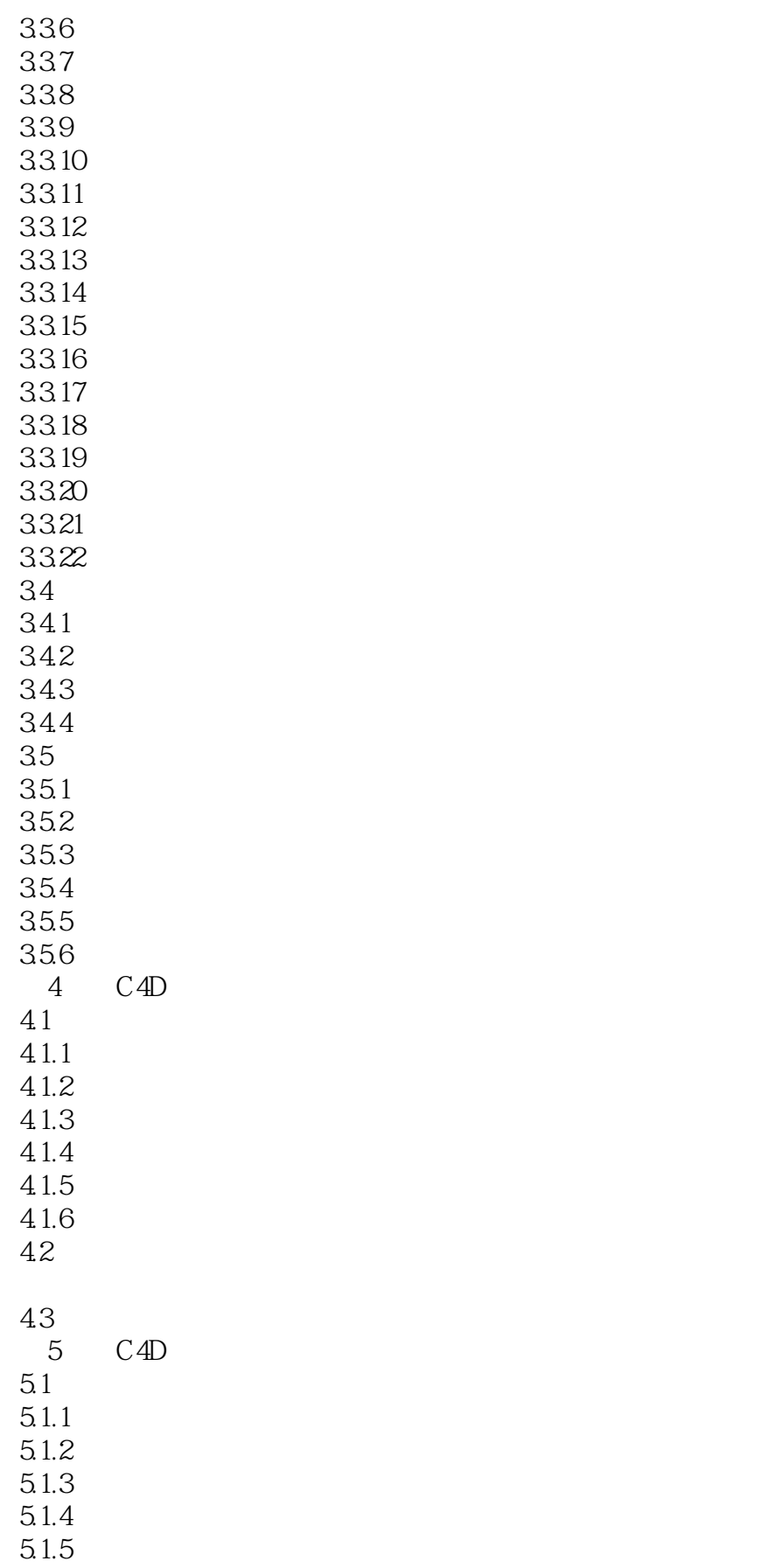

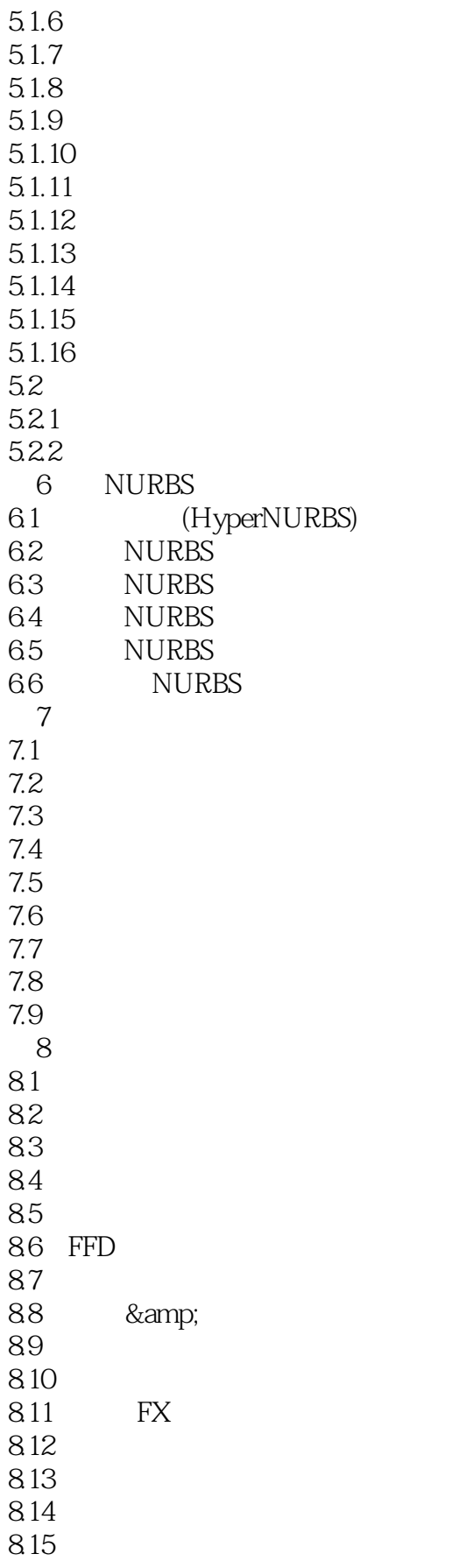

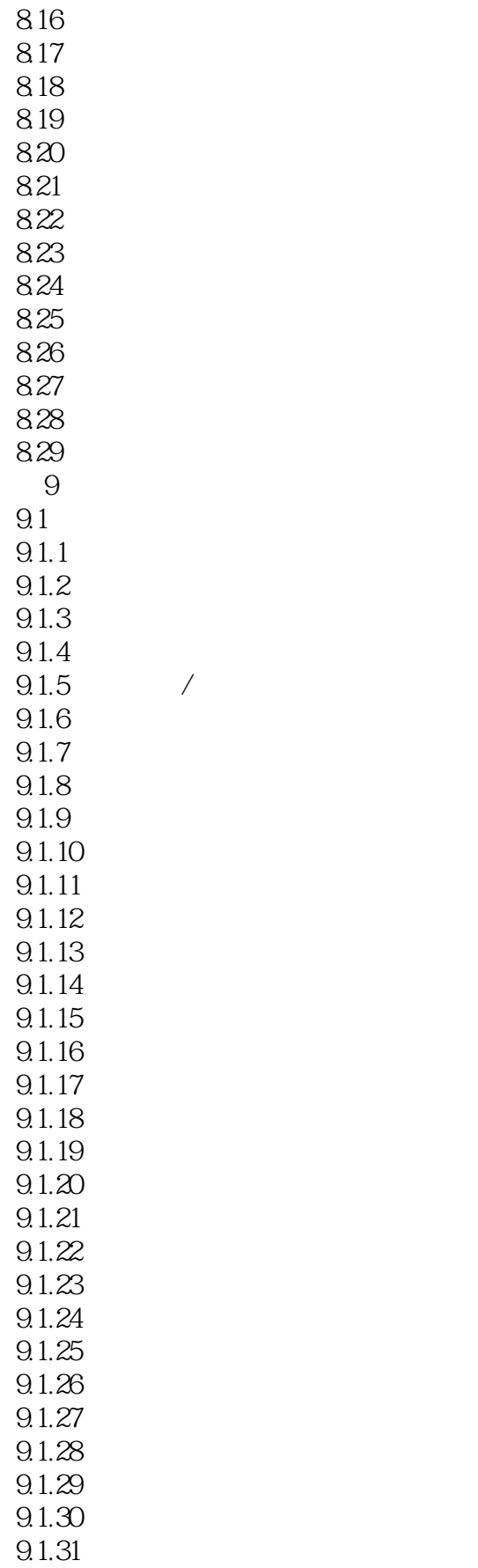

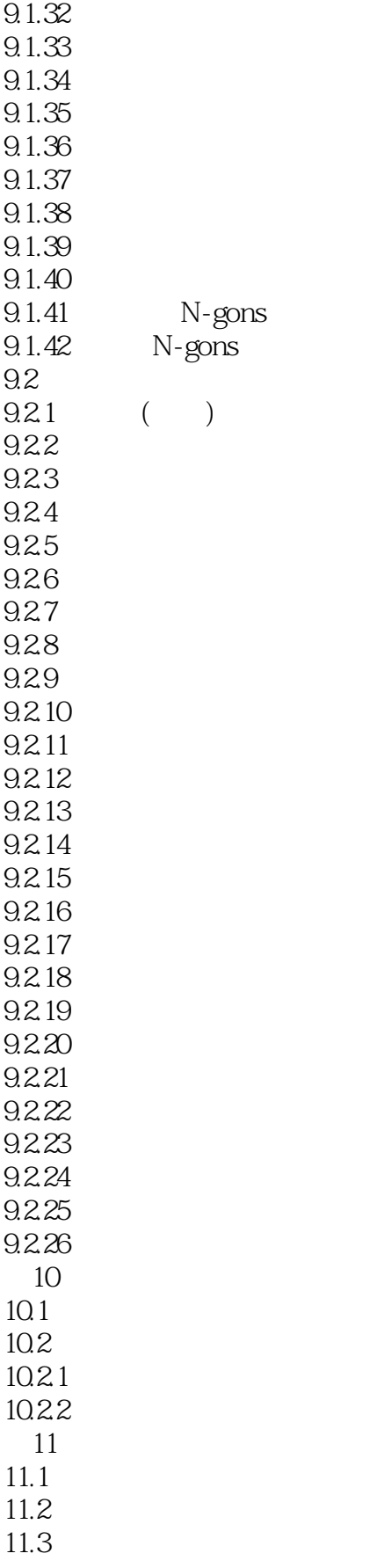

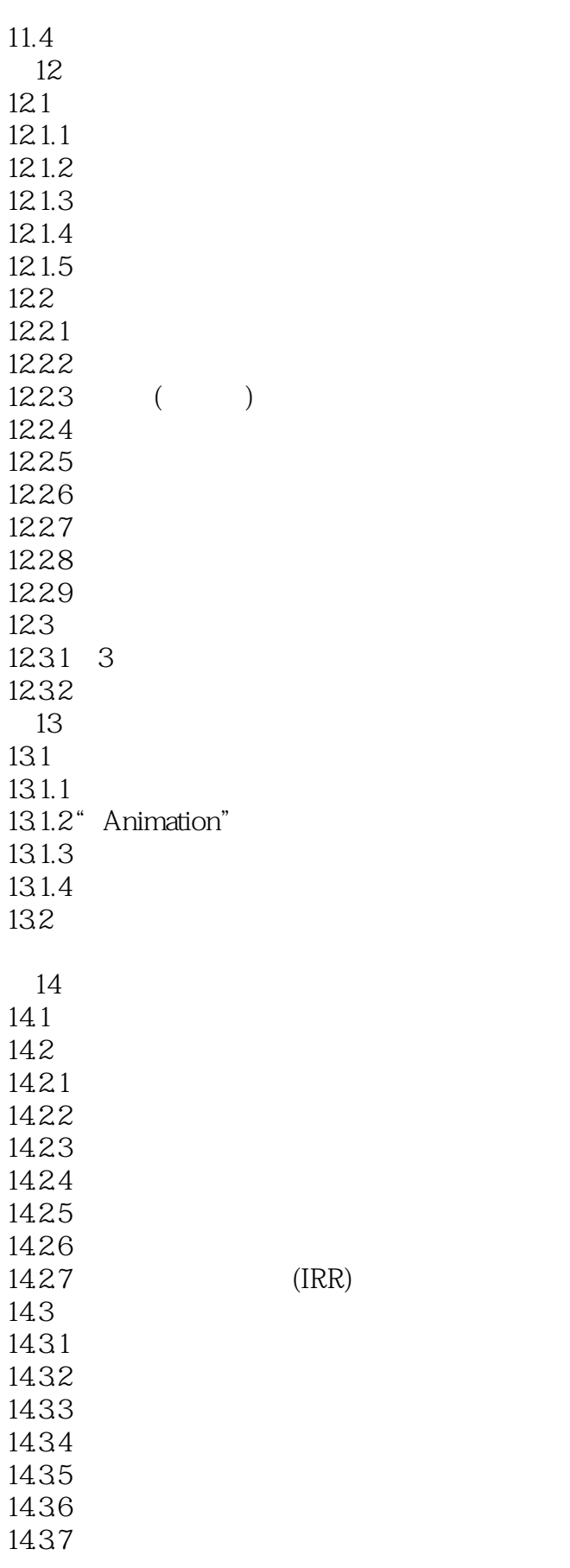

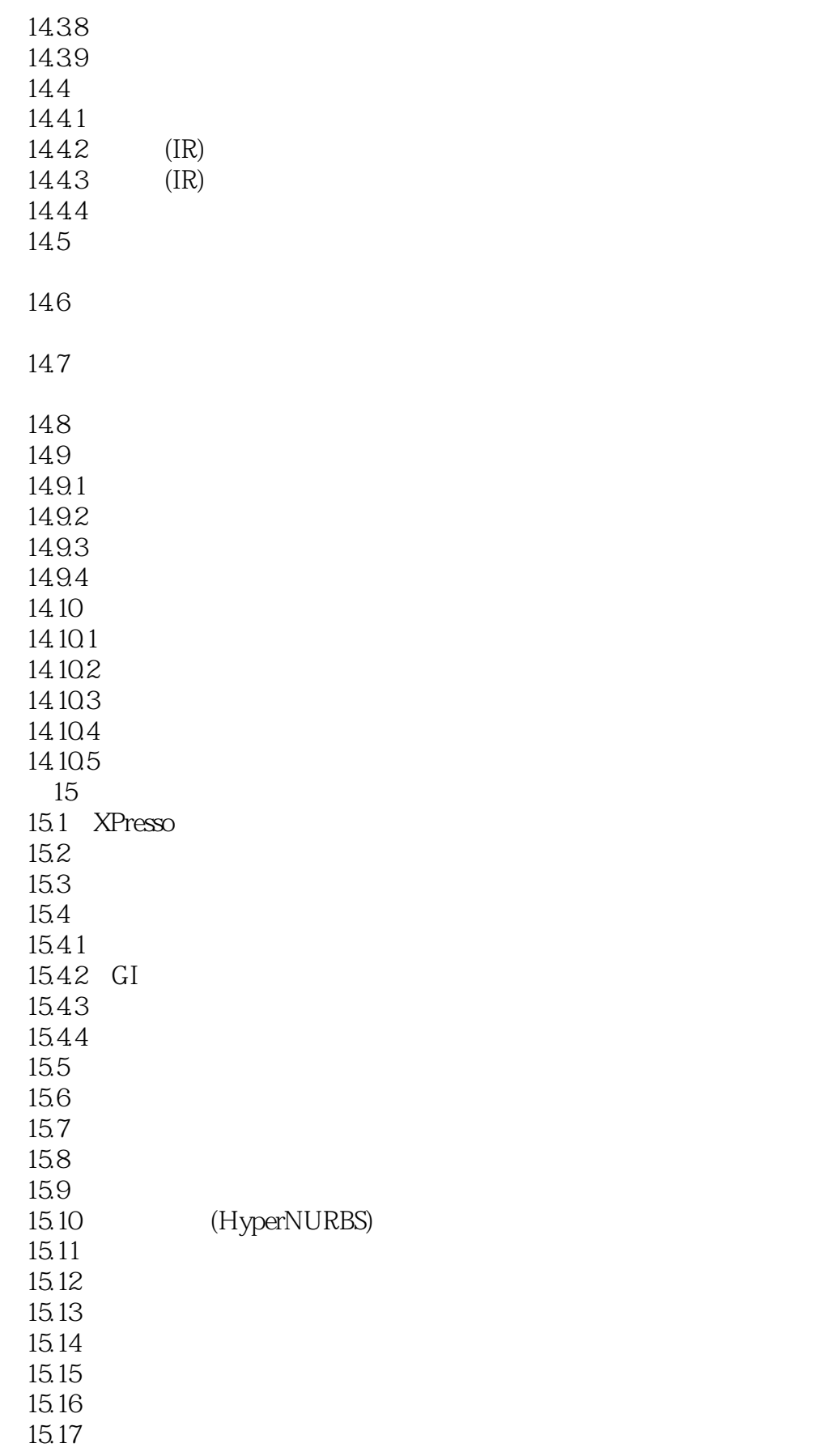

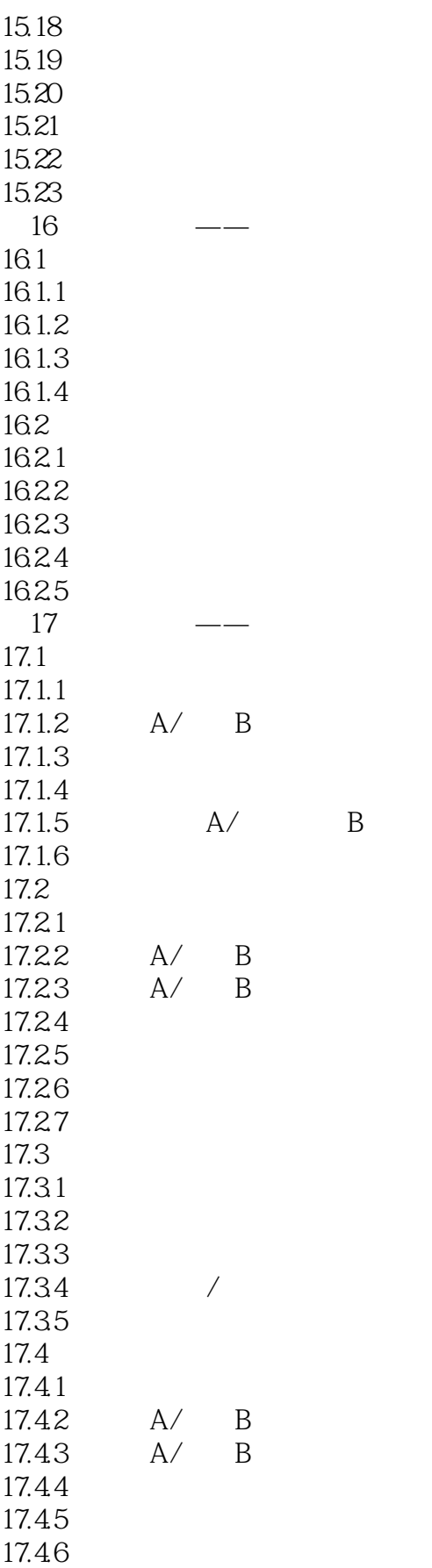

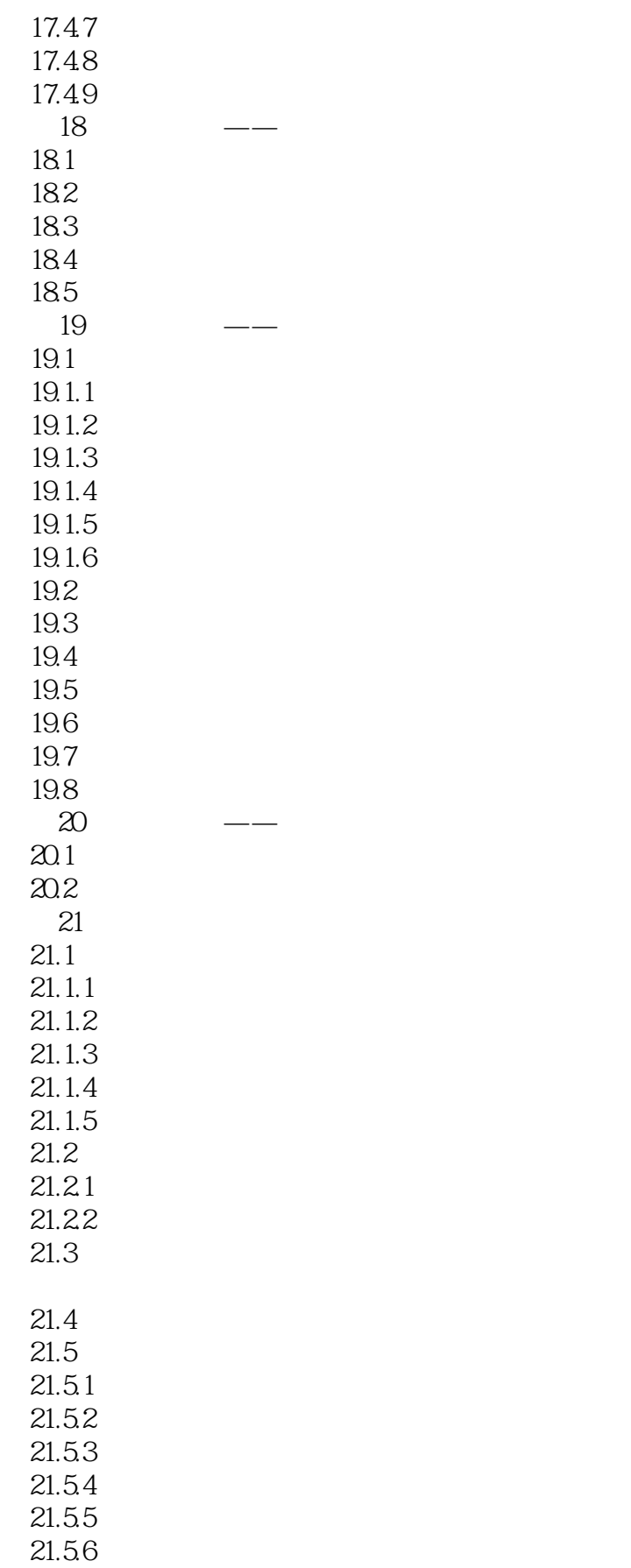

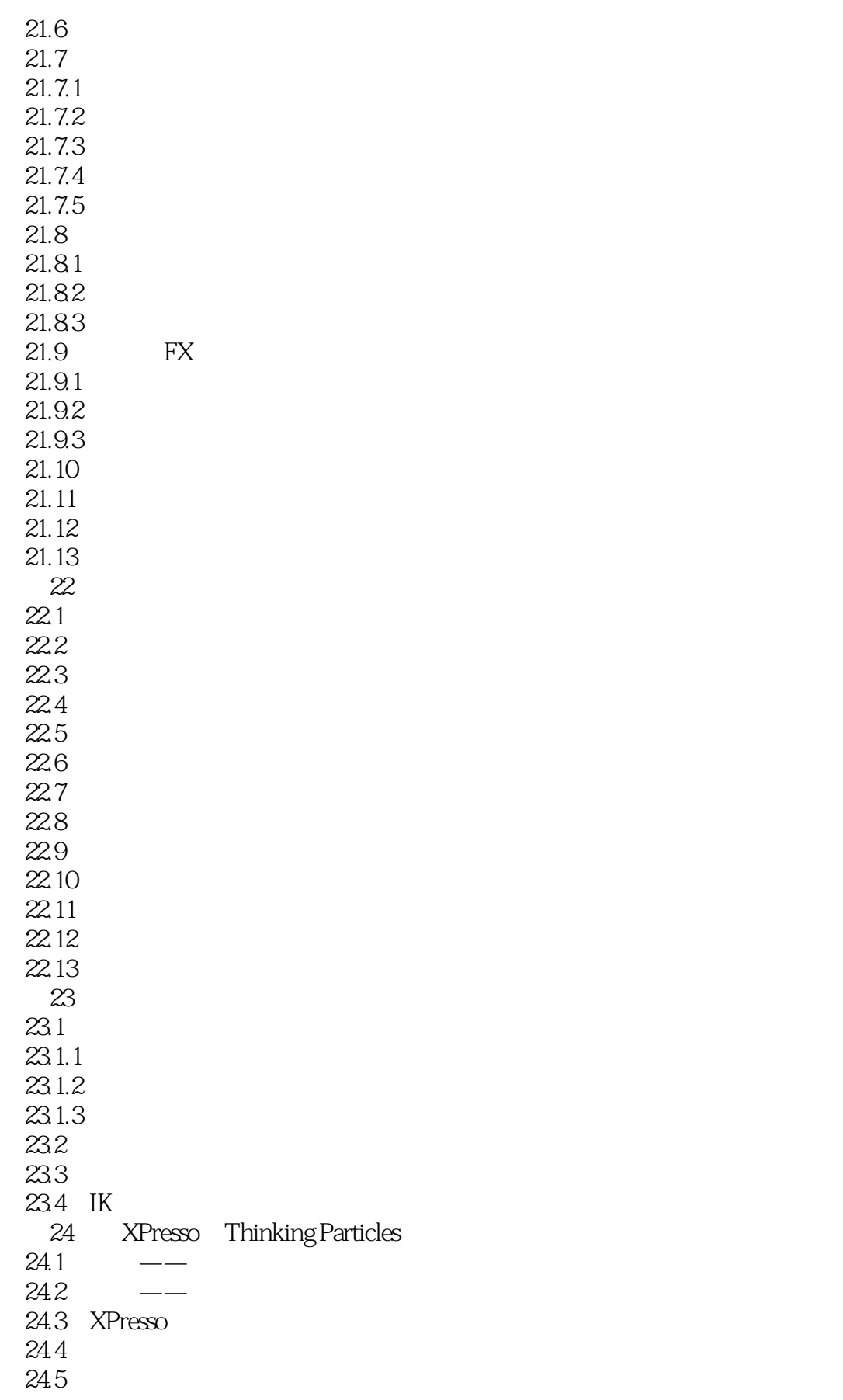

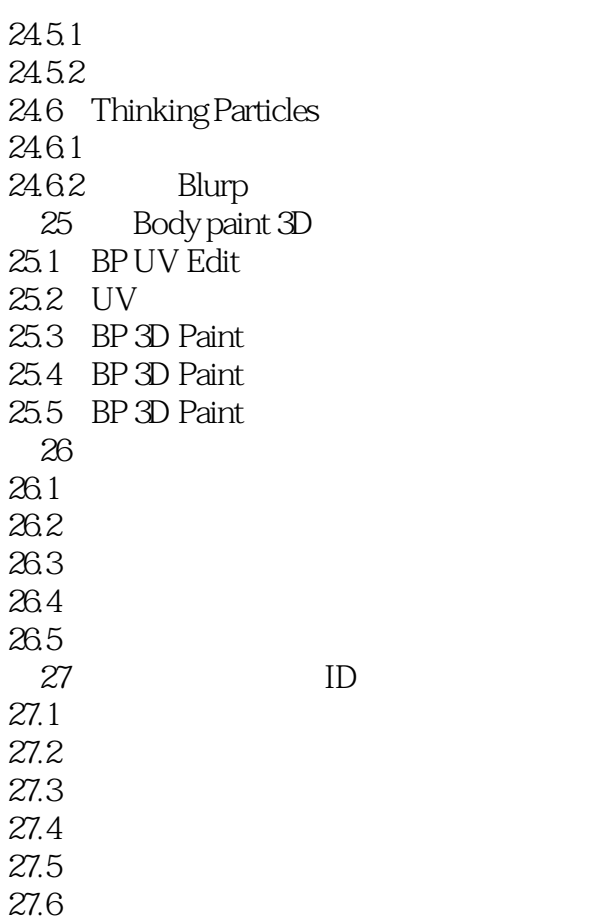

<<Cinema 4D

 $\mathcal{D}$ 

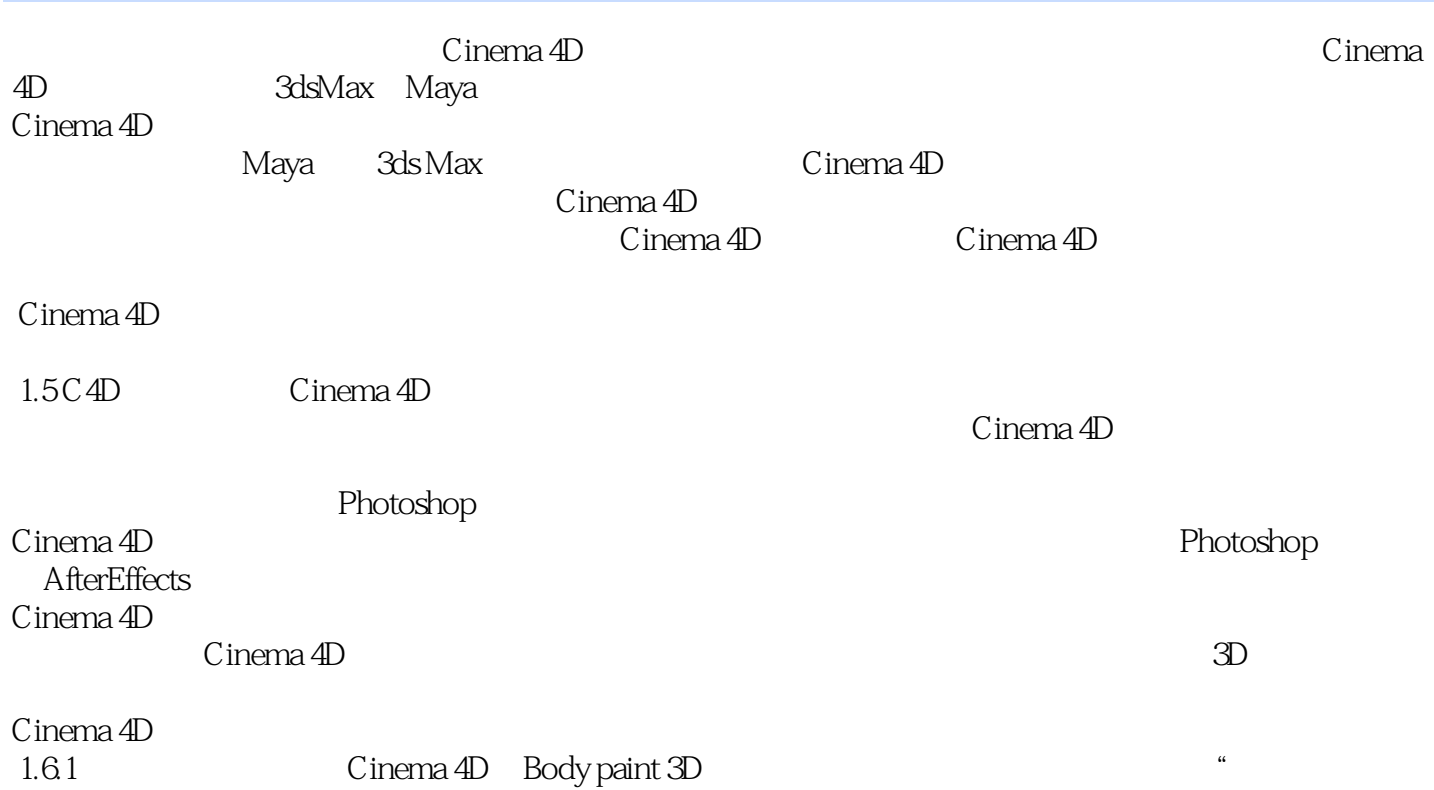

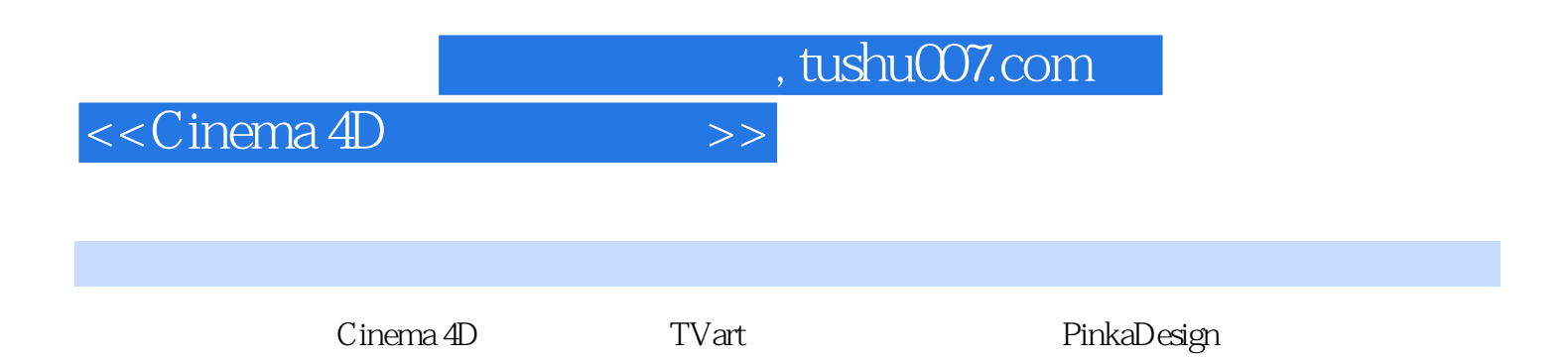

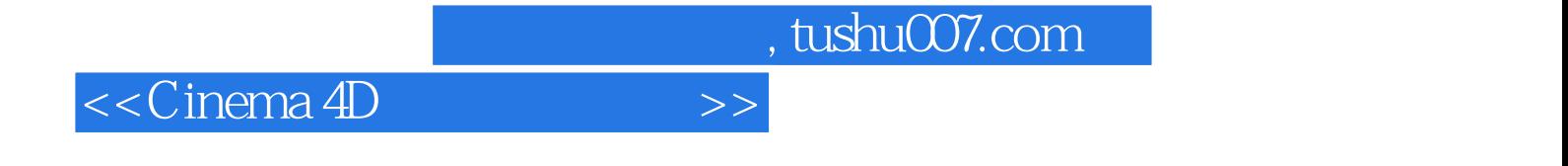

本站所提供下载的PDF图书仅提供预览和简介,请支持正版图书。

更多资源请访问:http://www.tushu007.com